# PART 3: PHYSICAL MODELING OF AIRCRAFT FOR AUTOMATED LFT GENERATION applied to the Research Civil Aircraft Model

D. Moormann, A. Varga, G. Looye, and G. Grübel

German Aerospace Center, DLR Oberpfaffenhofen, Institute of Robotics and System Dynamics, D-82234 Weling, Germany, URL: http://www.op.dlr.de/FF-DR-ER/, E-mail: Dieter.Moormann@dlr.de

#### **Abstract**

In this contribution the automated generation of LFT-based parametric uncertainty descriptions from a generic nonlinear aircraftdynamics model, as used for the GARTEUR RCAM Design Challenge on Robust Flight Control, is described. For this purpose an ob ject-oriented, equation-based modeling approach using the modeling environment Dymola was applied. Using this technique allows the modeling of physical systems as physical ob jects and phenomena, which are connected according to their physical interactions. This modeling in form of equations (not assign ments!), as required for automated LFT generation, is different from modeling via signal flows or input-output block diagrams, as traditionally used for controller modeling. All necessary components are taken from an aircraft ob ject library developed for this purpose. Different representations of one component may be present to allow model building of different complexity or various functionalities.

By automatic equation manipulation a symbolic model code is generated from the parameter instantiated equations of each object and from the equations derived from the interconnection structure. This code is the base for an automated generation of the LFT-based parametric uncertainty description.

# 1. Introduction

Within the GARTEUR<sup>\*</sup> Design Challenge on Robust Flight Control (1995-1997) 18 teams from 7 European countries investigated the applicability of modern control concepts for developing robust flight control

systems. One of the benchmarks solved there was an autopilot design for the Research Civil Aircraft Model (RCAM), whose data have been provided by Aerospa-

A unique simulation model for RCAM has been made available to all design teams either as Mat $lab/Simulink<sup>(12, 13)</sup> simulation code or as Fortran/C$ codes. The different codes describing the same aircraft dynamics model were built automatically from a 'generic' physical aircraft description, using the object oriented modeling and simulation code generation environment  $\text{Dymola}^{(4,5)}$ . This procedure guaranteed that groups working with different simulation environments still used the same aircraft model.

In the final phase of the GARTEUR project the applied design methods and their results were evaluated. One part of the evaluation was a  $\mu$ -analysis to assess stability robustness of all designs.  $\mu$ -Analysis requires a standard system representation of uncertainties by the so-called Linear Fractional Transformation (LFT). The generation of LFT models for parameterized nonlinear dynamics models is a very demanding and time consuming process for large systems like an aircraft.

In this paper we describe an highly automated procedure to generate LFT-based uncertainty descriptions, starting from the Dymola ob ject model. The same model has been employed to build the nonlinear simulation models of RCAM used by the design teams. The LFT description is obtained in several steps. First the Dymola generated symbolic code is converted into  $\text{Maple}^{(3)}$ -code, which in turn is used to symbolically produce a linear state space model with explicit dependencies on uncertain model parameters. In the final step the Matlab toolbox  $PUM^{(15)}$  is used to obtain the LFT uncertainty description of the RCAM model.

GARTEUR = Group of Aeronautical Research and  $\mathbb{R}^n$ Technology in EURope

The paper is organized as follows. The flight dynamics modeling of RCAM in form of an object diagram is introduced first and two example objects are presented: a 6-degrees-of-freedom aircraft body and a tailplane actuator model. Then, from the symbolic object description of the aircraft model, a nonlinear symbolic simulation model with explicit parametric dependencies is obtained. This model serves to generate an LFT-based linear uncertainty description which is appropriate for the post-design  $\mu$ -robustness assessment (see Ref<sup>(10)</sup> in this proceeding).

# 2. Flight dynamics as an object diagram

The most natural way of modeling physical systems is the modeling of physical objects and phenomena, which are connected according to their physical energy flow interaction. This is different from modeling all phenomena as functions and signal flows, as it is common use in modeling for controller design.

An aircraft consists of a variety of different components and systems. These represent the interacting disciplines which are involved in aerospace engineering (e.g. 
ight mechanics, aerodynamics, propulsion).

One way to describe an aircraft is as follows: An aircraft consists of a body (fuselage and wing), which is powered by one or more engines. Gravity is acting at an aircraft in the way as it is acting at any ob ject with mass. The **aerodynamics** describe the effects of the air, which is in
uenced by the surrounding atmosphere and additional winds.

Each of these phenomena is most conveniently described as one physical object. All objects which form the aircraft are connected according to Fig. 1.

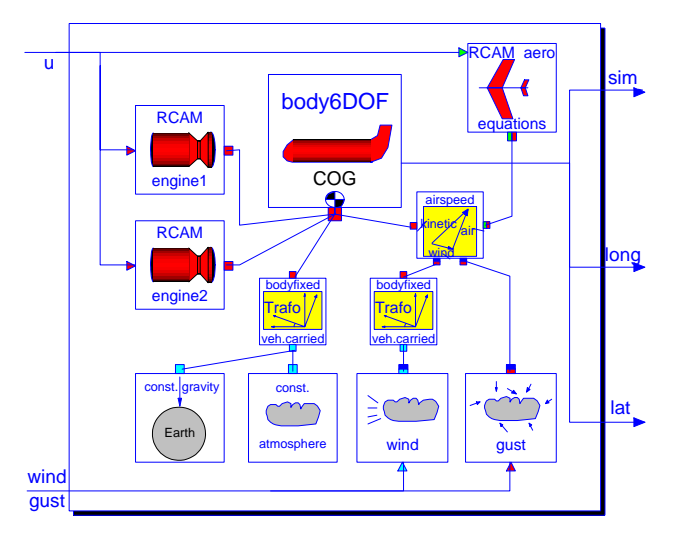

Fig. 1. Ob ject diagram of RCAM

In order to make the understanding of each object easy, each component is described in its own coordinate system. Gravitation, wind, and atmosphere are conveniently described in an earth related coordinate system, aerodynamics in an aerodynamic coordinate system, and engines in a system which is related to the body-fixed coordinate system. Hence coordinate transformations are needed in between, when connecting all those subsystems. Therefore, in addition to basic aircraft components, coordinate transformations are also detailed and handled as objects in the aircraft library, Fig. 2.

In the physical aircraft library different representations of one component can be found. There is a class Body with six degrees of freedom (Body6DOF) and a class with three degrees of freedom (BodyLong), which can be used to generate a nonlinear simulation model for the longitudinal motion only. There are also engine, atmosphere and gravitation models of different complexity.

In a graphical view the interconnection structure of an aircraft can be most easily understood. If a more complex gravity model shall act at the aircraft, this ob ject can simply be taken from the aircraft library and replace the simple gravitation object. In the same way one or more engines can be added or removed from the aircraft or can be modified. This is the most transparent user layer with no need of thinking about the structure of a simulation code.

The objects, which form the physical model, contain equations (and not assignments as common in programming languages or simulation languages). This makes the understanding and the reuse much easier than looking at simulation code, which is put in a form and an order that has to be understood by a computer. The object equations are sorted automatically by a symbolic equation handler rather than by a human.

Ob jects, formulated in that way do not contain causalities. Depending on its application one object can fulfill different tasks. For example, the object which does the transformations between the bodyfixed and the aerodynamic coordinate system, is used for the transformation of the velocities from the bodyfixed system to the aerodynamic system, as they are required within the aerodynamics. The same object is used for the transformation of the forces and moments from the aerodynamic to the bodyfixed system. When connecting components as objects, only the relation between them is defined and not the order, in which those equations are finally solved.

Components are coupled by drawing a line between the defined 'coupling' points of the objects, which are called 'cuts' in the Dymola notation. These couplings

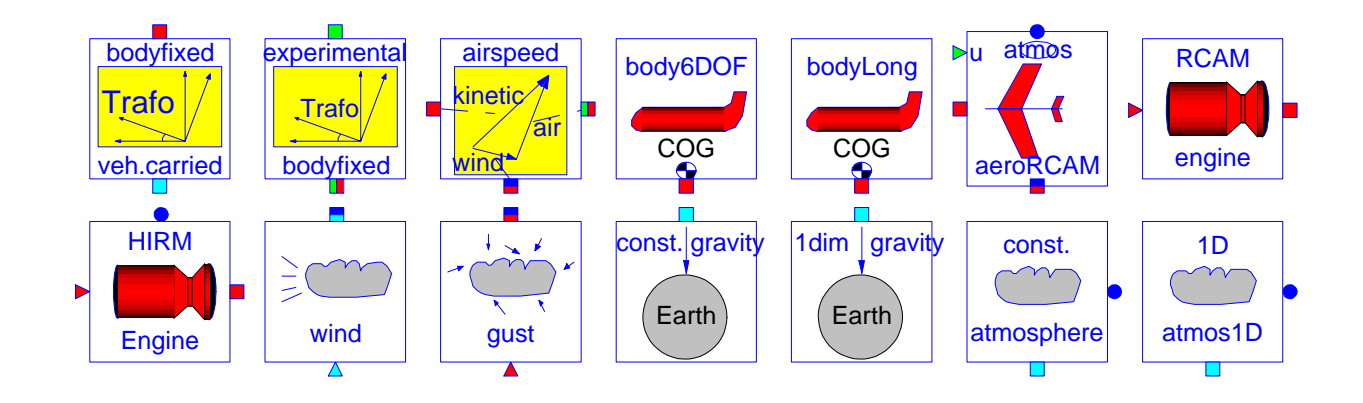

Fig. 2. Flight dynamics library as used for GARTEUR FM(AG08)

represent either energy or signal flow. The cut  $b system$ , e.g., has the following structure:

terminal 
$$
{}^{v}T^{b}[3,3], r[3], v_{b}[3], w_{b}[3], a_{b}[3], z_{b}[3],
$$
  
\n $F_{b}[3], M_{b}[3]$   
\ncut bsystem ( ${}^{v}T^{b}, r, v_{b}, w_{b}, a_{b}, z_{b}/F_{b}, M_{b}$ )

The first matrix  ${}^{v}T^{b}$  defines the orientation of the bodyxed system with respect to the vehicle carried (Earth) system, the vector  $r$  is the aircraft's inertial position in the vehicle carried frame. The symbols vb and above and acceleration in the velocity and acceleration in the velocity of the velocity of the velocity  $\alpha$  and  $\beta$  and  $\alpha$  and  $\alpha$  and  $\alpha$  and  $\beta$  are the Forces and  $\alpha$  and  $\alpha$ Moments, also formulated in the bodyfixed frame. In the same way there are cuts defined for the vehicle carried system (vcsystem) and for the aerodynamic system (asystem)

This cut structure represents physical connections. When objects are connected, Dymola adds equations for the cut variables: all quantities before the slash operator (' ) are set equal when connected, as it is reasonable for positions, velocities and accelerations; quantities after the slash operator are summed up to zero, as it is reasonable for Forces and Moments.

This ob ject oriented equation based form of describing physical systems helps to understand the physical system and enables the user to modify the model most conveniently.

An important aspect in object oriented modeling of physical systems is the encapsulation of ob jects. The internal implementation of details, e.g. of the aerodynamics, are not visible, when viewing the RCAM object model as depicted in Fig. 1. By encapsulation, the implementation of an object can be changed without affecting the functionality of the whole model.

Fig. 3 demonstrates, how the RCAM model is structured. Here only the aerodynamics model is extracted. In the same way details of the engine, gravity, wind, and atmospheric models can be displayed.

Using the graphical interface, 'double clicking' on body displays the parameter window of this object. This window allows the parameters to be modified. In the same way, all of the other objects (body, engines) can be instantiated with their parameters.

Two example ob jects of RCAM model will be detailed in the following sections.

## 3. Example object: Body6DOF

The object **Body6DOF** describes the differential equations of motion for a rigid body with six degrees of freedom and other motion relevant equations. For a more detailed derivation and explanation of these equations a reference such as  $Ref<sup>(2)</sup>$  or  $Ref<sup>(6)</sup>$  should be consulted.

# Translational motion

The equations for the translational movement can be given by the force equation:

$$
F = m (a_b + \omega \times V_b) \tag{1}
$$

with  $F$  as the sum of forces due to the engine, the aerodynamics and gravity,  $m$  is the mass of the aircraft, Vb is the airspeed and ! is the rotation rate in body-  $\cdots$  . The acceleration of  $\cdots$  is acceleration above  $\cdots$  (in the body case  $\cdots$  ) above  $\cdots$ system) is the time derivative of velocity Vb ;the  $v \rightarrow v$  is the time derivative of the position vector vector vector vector vector vector vector vector vector vector vector vector vector vector vector vector vector vector vector vector vector vector vector vector vector  $\mathbf{v}$  expressed in the vertical carried (earth) vertical carried (earth) vertical carried (earth) vertical carried (earth) vertical carried (earth) vertical carried (earth) vertical carried (earth) vertical carried (ea frame:

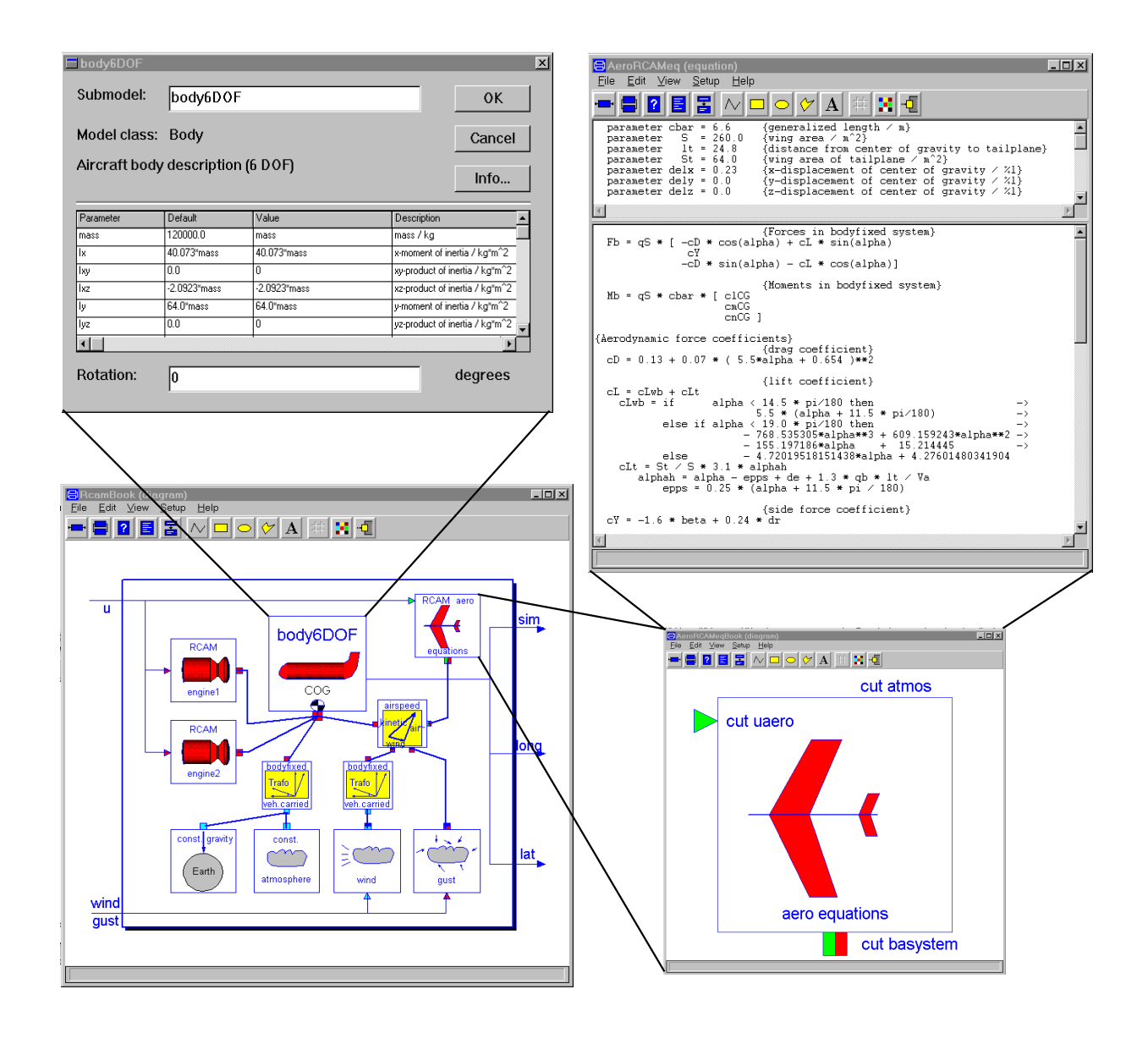

Fig. 3. Structure of aircraft physical model

$$
a_b = \frac{d V_b}{dt}
$$
 (2)

$$
V_v = \frac{u \, \Lambda_v}{dt} \tag{3} \quad \text{Agi} \quad \text{true}
$$

# Rotational motion

The equations of motion for the rotational movement of a rigid body in the body-fixed axis system from the moment equation,

$$
M = I \dot{\omega} + \omega \times I \omega \tag{4}
$$

 $M$  is the sum of moments about the center of gravity due to engine and aerodynamics,  $\omega$  is the inertial rotational velocity, and  $\dot{\omega}$  is the inertial rotational acceleration in the body-axis system. Using the standard notation  $(Ref<sup>(2, 6)</sup>)$  we get:

$$
\dot{\omega} = \frac{d\,\omega}{dt} \tag{5}
$$

Again using the standard notation, the relation between the rotational velocities and the Euler angles  $\phi$ ,  $\theta$ , and  $\psi$  is:

$$
\frac{\dot{\underline{\Phi}}}{dt} = \begin{bmatrix} \dot{\phi} \\ \dot{\theta} \\ \dot{\psi} \end{bmatrix} = \begin{bmatrix} 1 & \sin\phi\tan\theta & \cos\phi\tan\theta \\ 0 & \cos\phi & -\sin\phi \\ 0 & \sin\phi/\cos\theta & \cos\phi/\cos\theta \end{bmatrix} \cdot \omega \quad (6)
$$

4

In Dymola-syntax the object **Body6DOF** is given as:

```
model class (Transic) Bodyfram
\epsilon parameter declarations \epsilonparameter mass = 120000.0 {mass / kg},
         \mathcal{L} . And introduce on the intertial of independent of internal \mathcal{L}, we have a set of internal \mathcal{L}Ixy =0.0 {xy-product of inertia / kg*m^2},
         Ixz = -251076.0 {xy-product of inertia / kg*m^2},
          Iy = 7680000.0 {y-moment of inertia / kg*m^2},
         It is a product of interesting \mathcal{L} is a set \mathcal{L} in the \mathcal{L} -mode in the \mathcal{L}Iz =11990400.0 {z-moment of inertia / kg*m^2}
\epsilon and \epsilon variables are \epsilon and \epsilonlocal I<sub>l</sub>sty, Islam , Int, Islam , Islam , Islam , Islam , Islam , Islam , Islam , Islam , Islam , Islam , Isla
                       -Ixy, Iy , -Iyz ;
                        Ixz, -Iyz, Iz ]
{ translational equations of motion }
    F = mass * ( ab + cross(wb,vb) )
    \sim \sim \sim \sim \sim \sim \sim\cdots = \cdots{ rotational equations of motion }
    M = I * zb + cross(wb,(I*wb))
    = = = \sqrt{w} = \sqrt{w}der (Aniel) = Minister who we
    Phi = [phi, theta, psi]
    \mathbf{r} . [1, since \mathbf{r} and \mathbf{r} and \mathbf{r} and \mathbf{r} and \mathbf{r} and \mathbf{r} and \mathbf{r} and \mathbf{r}0, cos(phi) , -sin(phi) ;
                 0,sin(phi)/cos(theta),cos(phi)/cos(theta)]{\bf h} , and {\bf h} are {\bf h} and {\bf h} are {\bf h} and {\bf h} are {\bf h} and {\bf h}h = -r(3)
\mathbf{r} flight path angles: gamma / radian \mathbf{r}tan (gamma) = -vv(3) / sqrt ( vv(1:2) ' * vv(1:2) ) |
{\bf x} for {\bf y} and {\bf x} is a radian {\bf y} and {\bf y} and {\bf y} and {\bf y} and {\bf y} and {\bf y} and {\bf y} and {\bf y} and {\bf y} and {\bf y} and {\bf y} and {\bf y} and {\bf y} and {\bf y} and {\bf y} and {\bf y} and {\bf ytan (xhi)
                   = vv(2) / vv(1){\bf x} and speed {\bf y} , {\bf y} , {\bf y} , {\bf y}vground = sqrt ( vv' * vv )
end
```
Typically for an aircraft body is that part of the translational differential equations are formulated in the body-frame (e.g. body-frame speed Vb in 2) and speed another part in the vehicle carried (Earth)-frame (e.g.  $\mathbf{v} = \mathbf{v} \cdot \mathbf{v}$  in 3). In order to cope with the cope with the cope with the cope with the cope with the cope with the cope with the cope with the cope with the cope with the cope with the cope with the cope with speed in those different coordinate systems the object TrafoBV of Fig. 2, which includes all transformation equations between them, is inherited to the object body.

## 4. Example object: Tailplane Actuator

Simplied models of actuators are often built from combinations of basic control block components (e.g. Transfer functions, Gains, Summations).

Fig. 4 shows a block-oriented description of the RCAM tailplane as a first order transfer function with the

#### Rcam Tailplane model

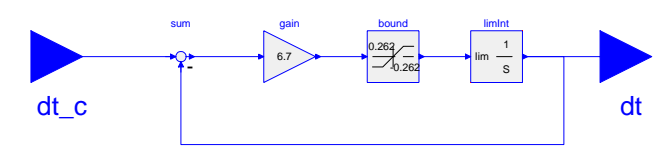

Fig. 4. Block-oriented description of RCAM tailplane

community of the community of the community of the community of the community of the community of the community of the community of the community of the community of the community of the community of the community of the c tailplane deflection  $dt$  as output. The rate of change of the actuator deflection is limited by  $0.262$  rad/s (=15) deg/s). A limited integrator block bounds the tailplane deflection between  $0.175$  rad (= 10 deg) and  $-0.436$  rad  $(=-25 \text{ deg}).$ 

The structural difference between physical modeling and block-oriented modeling is that blockoriented models consist of functions with predefined inputoutput behavior. Fig. 5 gives some basic components of such a block library.

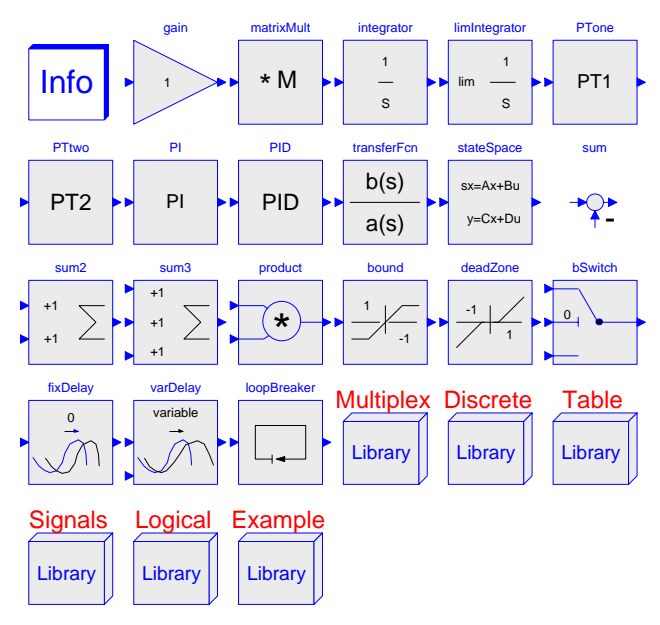

Fig. 5. Block library

When using an object oriented equation based approach both physical and block-oriented modeling methodologies can be used in the same model.

#### 5. The RCAM benchmark

The RCAM formed the basis of the GARTEUR civil benchmark problem. The designers had to cope with a number of uncertain parameters in the model, see table 1.

In this table, m is the mass, and Zcg are the mass,  $\sim$  the mass  $\sim$  the mass  $\sim$  the mass,  $\sim$ horizontal and vertical center of gravity shifts respec-

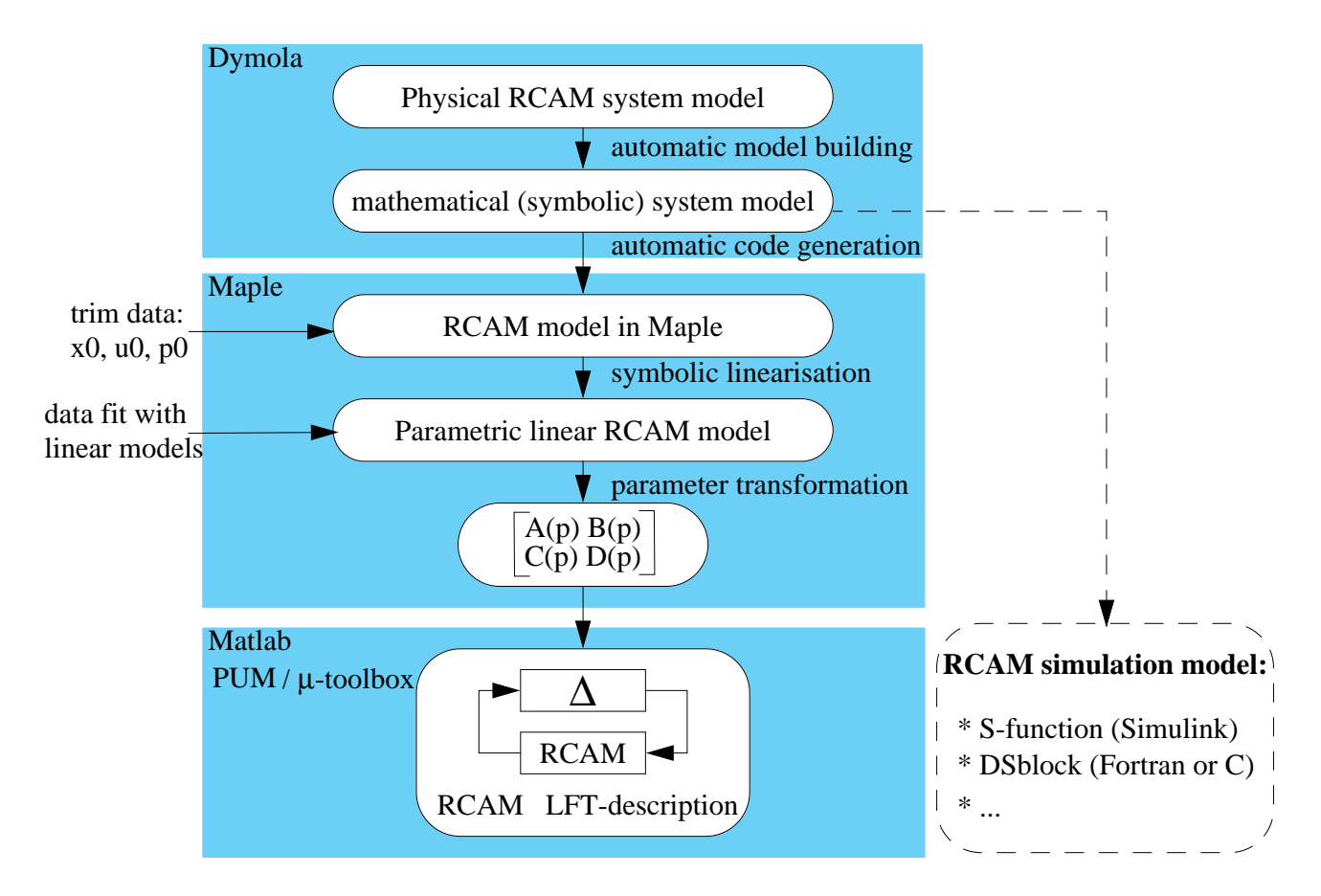

Fig. 6. Generation of LFT description

| parameter                                       | unit | min              | max           | nominal       |
|-------------------------------------------------|------|------------------|---------------|---------------|
| m                                               | kg   | 100 000          | 150 000       | 120 000       |
|                                                 | m    | $0.15\bar{c}$    | $0.31\bar{c}$ | $0.23\bar{c}$ |
| $\begin{array}{c} X_{cg} \\ Z_{cg} \end{array}$ | m    | $0.0\bar{c}$     | $0.21\bar{c}$ | $0.0\bar{c}$  |
|                                                 | S    | 0.05             | 0.10          | 0.075         |
|                                                 | m/s  | 1.23 $V_{stall}$ | 90            | 80            |

Table 1. Parameter ranges RCAM

tively,  $\tau$  is the time delay of the controller, and  $\bar{c}$  is the mean aerodynamic chord. Although the designers had to consider airspeed as well, they were allowed to use it as a scheduling parameter. A detailed description of the RCAM benchmark definition can be found in Ref( $\gamma = \omega_0$ 

## 6. Model building & Code generation

From the model, specified in form of objects as given in Fig. 1 together with the uncertain parameters of Tab. 1 a simulation model of the aircraft is generated automatically. Equations, which are formulated in the object, but not needed for the specified configuration, are automatically removed. The result is a model with a minimum number of equations for this task.

In this way it is possible to generate e.g. Matlab/Simulink Cmex-code, which was used by most

design teams within the GARTEUR design challenge, or C-Code or Fortran-Code according to the DSblock  $s$ tandard $\vee$  , which was used within the ANDECS  $\alpha$ esign environment for control engineering $\gamma$  .

#### 6.1 Generation of LFT-description

In the final phase of the GARTEUR project the applied design methods were evaluated with  $\mu$ -analysis to assess stability robustness of the designs.  $\mu$ -Analysis is based on a standard system LFT representation. The process to derive such an LFT description in an automated way from the same ob ject model, which was used to generate the nonlinear simulation models, is described in this chapter. The process is illustrated in Fig. 6.

Starting from the physical aircraft model the equation handler of Dymola is solving the equations according to inputs and outputs of the system. The result is a nonlinear symbolic state space description, with  $p =$  $[m, \Lambda_{ca}, \Sigma_{ca}]$ 

$$
\begin{array}{rcl}\n\dot{x} & = & f(x, u, p) \\
y & = & h(x, u, p)\n\end{array} \tag{7}
$$

In a code generation process this description is transfered to a Maple<sup>(3)</sup>-syntax. For symbolic linearisation additional trim data is required, which is given by the parameter set  $p_0$ . This trimdata is obtained using the nonlinear simulation model.

The above detailed approach alone is only valid in a small neighborhood around the linearisation point and therefore not appropriate for obtaining an LFT description, which covers all flight conditions. If the trimming could be performed symbolically by solving the nonlinear equations 7 for  $x$  and  $u$ , we would obtain these vectors as explicit functions of the parameters p. Unfortunately, for complex systems like aircraft, symbolic trimming is not generally feasible.

For that reason a parameter fitting for the whole flight envelope is performed. Textbooks<sup>(2,6)</sup> can give useful hints to guess the proper form of the parametric dependencies of the effected state-space elements. A multidimensional data fitting routine from  $PUM^{(15)}$ is used for this purpose. The result of this step, the parameter-dependent system matrices is shown in the appendix. A detailed description of the process and the required software and procedures is given in Ref(16).

## 7. Conclusions

It has been shown that an automated generation of LFT-based parametric uncertainty descriptions is possible for aircraft models. A requirement for this approach is that the model, from which the description is generated, is formulated by equations and not by  $\frac{60nt}{1958}$ assignments. The reason for that is, that a symbolic  $(7)$ manipulation is later necessary to generate the parameter dependent state space description.

A modeling tool that fulfills these requirements, is the ob ject-oriented equation-based modeling environment Dymola. The basis of Dymola is the clear separation between modeling and code generation. The modeling is done most user-friendly in form of hierarchical structured ob jects, which are connected according to their physical energy-flow-interaction rather than transferring all phenomena to a certain input/output behavior, as required for block-oriented tool like Simulink.

This modeling approach has the further advantage that an efficient nonlinear simulation code for different simulation and analysis environments can be automatically generated as well. Since both the LFT description and the simulation model, are generated automatically from the same source model, the consistency is guaranteed without any time-consuming verication process.

The further advantage of this modeling technique is the flexibility with respect to uncertain parameters.

state vector  $x_0$ , the input vector  $u_0$  and the nominal state space description. This is especially helpful for Within the object diagrams uncertain parameters can be easily chosen and by automatic code generation they will be incorporated automatically in the symbolic state space description. This is especially description for the second formula for  $\sim$ parameters, whose influence on the state space description cannot be found in textbooks.

> The proposed approach is also of generic value for similar model classes encountered in practice. To problems with non-explicit parameter dependencies, as for example those with parameters defined by table lookup procedures, the proposed approach is applicable provided rational approximations can be found to replace the non-analytical functional dependencies.

# 8. References

- (1) G. J. Balas, J. C. Doyle, K. Glover, A. Packard, and R. Smith.  $\mu$ -Analysis and Synthesis TOOL-BOX, For Use with MATLAB. The Math Works Inc., July 1993.
- $^{(2)}$  R. Brockhaus. *Flugregelung.* Springer Verlag, Berlin Heidelberg, 1994.
- $\vee$  b.w. Char et al. *Maple V Language Reference* Manual. Springer Verlag, 1991.
- $\sim$  H. Elmqvist. Dymola = Dynamic Modeling Language User's Manual. Dynasim AB, S-22370 Lund, Sweden, 1993.
- (5) H. Elmqvist. Ob ject-Oriented Modeling and Automatic Formula Manipulation in Dymola. In Scandinavian Simulation Society SIMS'93, Kongsberg, Norway, June 1993.
- $(6)$  B. Etkin. Dynamics of Flight - Stability and Control. John Wiley & Sons, USA, November
- $\gamma$  fight Mechanics Action Group 08. Robust Filght Control Design Challenge Problem Formulation and Manual: the Research Civil Aircraft Model (RCAM). Technical Report TP-088-03, GAR-TEUR, April 1997. Version 3.
- $\sim$  G. Grubel, D. Joos H, M. Otter, and R. Finsterwalder. The ANDECS Design Environment for Control Engineering. In 12th IFAC World Congress, Sydney, Australia, July 19-23, volume 6, pages 447-454, 1993.
- $\vee$  J. F. Magni and S. Dennani and J. Terlouw.  ${\it Rovust}$ Flight Control, A Design Challenge. Springer Verlag, 1997.
- (10) G. Looye, A. Varga, S. Bennani, D. Moormann, and G. Grübel. Robustness analysis applied to autopilot design part 1:  $\mu$ -analysis of design entries to a robust flight control benchmark. In Proceedings of the 21st ICAS Congress, Melbourne, Australia, September 1998.
- (11) G. Looye, A. Varga, D. Moormann, and S. Bennani. Post-design stability robustness assessment of the rcam controller design entries. Technical Report TP-088-35, GARTEUR, April 1997.
- $(12)$  The Math Works Inc. Simulink User's Guide, 1992.
- $\sim$  1 ne math works Inc. *MATLAD Reference* Guide, 1993.
- $\sim$   $\prime$  M. Otter. DSblock: A neutral description of dynamic systems. Version 3.2. In Technical Report TR R81-92, DLR Oberpfaffenhofen, Institute f"ur Robotik und Systemdynamik, D-82234 Wessling, Germany, May 1992.
- (15) J.C. Terlouw and P.F. Lambrechts. A MATLAB Toolbox for Parametric Uncertainty Modelling. Technical Report CR 93455 L, National Aerospace Laboratory, NLR, Amsterdam, 1993.
- $\land\quad$  / A. varga, G. Looye, D. Moormann, and G. Grubel. Automated Generation of LFT-Based Parametric Uncertainty Descriptions from Generic Aircraft Models. Technical Report TP-088-36, GARTEUR, April 1997.

# 9. Appendix

The nomenclature used for the model description and detailed information on RCAM can be found in Ref.<sup>(9)</sup> The following table gives the RCAM state-vector as used for the symbolic description of the parameter dependent A system matrix on the following page.

In this table, 'CoG' denotes 'Centre of Gravity'.  $F_E$  denotes the earth-fixed reference frame,  $F_B$  denotes the body-matrix frame, frame, FV denotes the vertical frame, we vertical frame, and FM denotes the  $\sim$ measurement reference frame. All state variables of the nonlinear RCAM are expressed in SI units.

| Symbol           |       |     | Name                                      | Unit    |
|------------------|-------|-----|-------------------------------------------|---------|
| $\boldsymbol{p}$ | x(1)  |     | $=$ roll rate (in $F_B$ )                 | rad/s   |
| q                | x(2)  | $=$ | pitch rate (in $F_B$ )                    | rad/s   |
| $\boldsymbol{r}$ | x(3)  | $=$ | yaw rate (in $F_B$ )                      | rad/s   |
| $\phi$           | x(4)  | $=$ | roll angle (Euler angle)                  | rad     |
| $\theta$         | x(5)  | $=$ | pitch angle (Euler angle)                 | rad     |
| ψ                | x(6)  | $=$ | heading angle (Euler angle)               | rad     |
| $u_B$            | x(7)  | $=$ | x component of inertial velocity in $F_B$ | m/s     |
| $v_B$            | x(8)  | $=$ | y component of inertial velocity in $F_B$ | m/s     |
| $w_B$            | x(9)  | $=$ | z component of inertial velocity in $F_B$ | m/s     |
| $\boldsymbol{x}$ | x(10) | $=$ | x position of aircraft CoG in $F_E$       | $\,m$   |
| $\boldsymbol{y}$ | x(11) | $=$ | y position of aircraft CoG in $F_E$       | $\,m$   |
| $\boldsymbol{z}$ | x(12) | $=$ | z position of aircraft CoG in $F_E$       | $\it m$ |

Table 2. RCAM states

Rational Parameter-dependent System Matrix A(p):

A(p) = 117:05 Cw VA 50:807 Cw VA 0:70528 Zcg 96:507 + 24:879 Xcg Cw VA Cw VA 48:116 Cw VA 1:9860 ~b72 1:0 VA Cw Cw VA 0 9:8061 0 VA <sup>0</sup> VA 9:8061 <sup>0</sup> <sup>0</sup> 241:25 + 0:0040000 Cw VA <sup>+</sup> VA 2Cw Cw VA 0 9:8100 0 <sup>0</sup> <sup>0</sup> VA <sup>0</sup> VA <sup>0</sup> <sup>0</sup> <sup>0</sup> VA <sup>0</sup> 2:2278 0:054189 Xcg + 2:5880 Zcg Cw VA 0 0 0 0:061601 ~a27 Cw VA 0:061601 ~a29 Cw VA 0 0 0:061601 ~a38 Cw VA 0 0 0 0 0 0 0 0 0 0 0 0 0 0 0 0 0 0 0:061601 ~a77 Cw VA 0:061601 ~a79 Cw VA 0 0 15:697 Cw VA 0 0 0 0:061601 ~a97 Cw VA 0:061601 ~a99 Cw VA 0 0 0 0 0 0 1 0 0 0 0 0 1 0 0 0 

with  $C_w = \frac{mg}{\frac{1}{2}\rho V_A^2 S}$  and

- $a_{27} = 2.14$ 51  $X_{ca}$   $C_w$   $Z_{ca}$  + 0.058556  $X_{ca}$   $C_w$   $Z_{ca}$  = 20.291  $X_{ca}$   $C_w$  + 1.1425  $X_{ca}$   $C_w$   $Z_{ca}$  $-0.90035$  C<sub>w</sub>  $-9.533$ 9.5334 + 9.2389 C<sub>w</sub> + 18.030  $A_{ca}$  = 5.7399  $Z_{ca}$  = 5.0075 C<sub>w</sub>  $Z_{ca}$  $\sim$  0.0  $\pm$  0.1  $\pm$  1.0  $\mu$   $\sim$  1.1  $\pm$  1.1  $\sim$  0.0  $\mu$   $\sim$  1.1  $\mu$
- $a_{29} = 1.6726 X_{ca} U_{w} Z_{ca} 0.17230 X_{ca} U_{w} 3.9324 X_{ca} U_{w} Z_{ca} 0.28903 X_{ca} U_{w} Z_{ca} 46.850$  $-0.070972$   $X_{ca}$   $Z_{ca}$  + 0.29652  $X_{ca}$   $C_w$   $Z_{ca}$  + 4.9667  $X_{ca}$   $C_w$  = 2.7036  $X_{ca}$   $C_w$  + 0.58292  $C_w$  +  $-0.2$ 5564  $X_{ca}$  =  $-1.3439$  C<sub>W</sub> + 100.13  $X_{ca}$  = 14.251  $Z_{ca}$  = 1.9116 C<sub>W</sub>  $Z_{ca}$  + 1.1243  $X_{ca}$   $Z_{ca}$  $+24.656$  C<sub>w</sub>  $Z_{cq}$  + 0.45703  $X_{cq}$ <sup>-</sup> C<sub>w</sub><sup>-</sup>

$$
\tilde{a}_{38} \, = \, 0.096425 \, X_{cg}{}^2 \, C_w - 0.086069 \, X_{cg}{}^2 + 1.6082 \, X_{cg} \, C_w - 16.591 \, X_{cg} - 7.0577 \, C_w + 18.418
$$

$$
\tilde{a}_{77} \; = \; 1.5667 \; C_w^2 - 16.241 \; C_w + 65.449
$$

 $a_{19} = 201.99 \cup w + 121.01$ 

- a 171:67  $\leq$  171:67  $\leq$  171:67  $\leq$  171:67  $\leq$  171:67  $\leq$  171:67  $\leq$  171:67  $\leq$  171:67  $\leq$  171:67  $\leq$  171:67  $\leq$  171:67  $\leq$  171:67  $\leq$  171:67  $\leq$  171:67  $\leq$  171:67  $\leq$  171:67  $\leq$  171:
- $a_{99} = 24.355$  Cw + 6.0937 Cw + 962.75
- $\sim$  0.011088  $\cdot$  ( $y$  cw  $y$  corresponds  $\cdot$  ( $y$  + 0:1755) cm  $\cdot$  $v_{12} = 4.9032 A_{ca} C_w + 0.19390 A_{ca} - 21.270 C_w + 19.721$